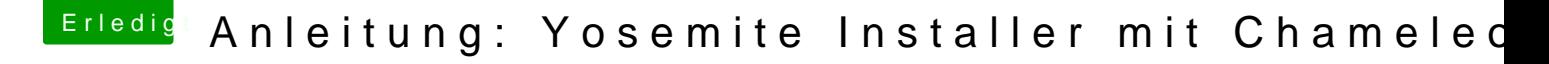

Beitrag von Griven vom 23. August 2014, 22:10

Wie heißt die Datei, die Du als Quelle verwenden möchtest? Wenn es die öffentliche Beta ist, dann funktioniert das auf diese Weise nich